# Metabolic Modelling

### Tianyi Shi

#### 2020-11-26

## **Contents**

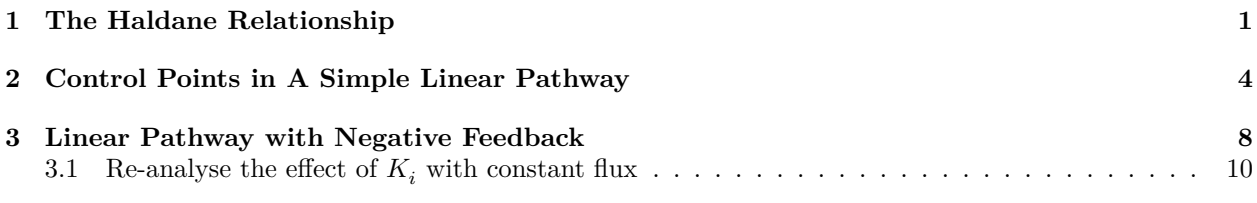

• **Model 112 was used.**

## <span id="page-0-0"></span>**1 The Haldane Relationship**

Using the "Parameter Scan" utility in Copasi (Figure [1\)](#page-0-1), I collected steady state concentrations of 'A' and  $\mathcal{H}$  in  $5^4 = 625$  combinations of  $V_{max(f)}, K_{m(p)}, V_{max(r)},$  and  $K_{m(s)}$ , where each parameter vary from  $1 \times 10^{-2}$ to  $1 \times 10^2$  in a logarithmic scale.

| <b>Parameter Scan</b>                               |                                                                                   |      |                     |             | update model executable |
|-----------------------------------------------------|-----------------------------------------------------------------------------------|------|---------------------|-------------|-------------------------|
|                                                     |                                                                                   |      | New scan item: Scan | $\bullet$   | Create                  |
| ۳<br>$\blacktriangledown$                           | <b>Scan</b>                                                                       |      |                     | O Intervals | Values                  |
|                                                     | Object (reaction).Kmp                                                             |      |                     |             | $\overline{6}$          |
|                                                     | Intervals                                                                         | min  | max                 |             |                         |
|                                                     | $\overline{4}$                                                                    | 0.01 | 100                 |             |                         |
|                                                     | <b>O</b> logarithmic                                                              |      |                     |             |                         |
| $\rightarrow$ $\rightarrow$<br>$\blacktriangledown$ | <b>Scan</b>                                                                       |      |                     | O Intervals | Values                  |
|                                                     | Object (reaction).Kms                                                             |      |                     |             | $\epsilon$              |
|                                                     | <b>Intervals</b>                                                                  | min  | max                 |             |                         |
|                                                     | $\overline{\mathbf{r}}$                                                           | 0.01 | 100                 |             |                         |
|                                                     | <b>O</b> logarithmic                                                              |      |                     |             |                         |
| $\overline{\phantom{a}}$<br>$\blacktriangledown$    | <b>Scan</b>                                                                       |      |                     | O Intervals | Values                  |
|                                                     | Object (reaction).Vf                                                              |      |                     |             | $\epsilon$              |
|                                                     | Intervals                                                                         | min  | max                 |             |                         |
|                                                     | $\overline{\mathbf{4}}$                                                           | 0.01 | 100                 |             |                         |
|                                                     | <b>O</b> logarithmic                                                              |      |                     |             |                         |
| $\overline{\phantom{a}}$ 4<br>$\blacktriangledown$  | <b>Scan</b>                                                                       |      |                     | O Intervals | Values                  |
|                                                     | Object (reaction). Vr                                                             |      |                     |             | $\epsilon$              |
|                                                     | Intervals                                                                         | min  | max                 |             |                         |
|                                                     | $\overline{4}$                                                                    | 0.01 | 100                 |             |                         |
|                                                     | <b>O</b> logarithmic                                                              |      |                     |             |                         |
|                                                     | <b>Task</b><br>$\bullet$<br><b>Steady State</b>                                   |      |                     |             |                         |
|                                                     | Continue from Current State   output during subtask execution   Continue on Error |      |                     |             |                         |

<span id="page-0-1"></span>Figure 1: "Parameter Scan" setup

Here I read the data, and add two columns, where keq represents the experimental  $K_{eq}$ :

$$
K_{\text{eq}} = \frac{[\text{B}]}{[\text{A}]}
$$

and keq\_calc represents the  $K_{eq}$  calculated from the Haldane relationship:

```
K_{\text{eq}} =V_{max(f)} \cdot K_{m(p)}V_{max(r)} \cdot K_{m(s)}q1 <- read_tsv('metabolic modelling/q1.txt', col_names = c('vf', 'kmp', 'vr', 'kms', 'A', 'B'))
q1 <- q1 %>% mutate(
  keq = B/A,
  keq_calc = (vf * kmp) / (vr * kms),
  keq_diff = keq - keq_calc
\lambdaq1
```

```
## # A tibble: 625 x 9
## vf kmp vr kms A B keq keq_calc
## <dbl> <dbl> <dbl> <dbl> <dbl> <dbl> <dbl> <dbl>
## 1 0.01 0.01 0.01 0.01 1 1.00e+0 1.00e+0 1
## 2 0.01 0.01 0.1 0.01 1.82 1.82e-1 1.00e-1 0.1
## 3 0.01 0.01 1 0.01 1.98 1.98e-2 1.00e-2 0.01
## 4 0.01 0.01 10 0.01 2.00 2.00e-3 1.00e-3 0.001
## 5 0.01 0.01 100 0.01 2.00 2.00e-4 1.00e-4 0.0001
## 6 0.1 0.01 0.01 0.01 0.182 1.82e+0 1.00e+1 10
## 7 0.1 0.01 0.1 0.01 1 1.00e+0 1.00e+0 1
## 8 0.1 0.01 1 0.01 1.82 1.82e-1 1.00e-1 0.1
## 9 0.1 0.01 10 0.01 1.98 1.98e-2 1.00e-2 0.01
## 10 0.1 0.01 100 0.01 2.00 2.00e-3 1.00e-3 0.001
## # ... with 615 more rows, and 1 more variable: keq_diff <dbl>
```
Plotting keq\_calc against keq shows that  $K_{eq}$  calculated in these two ways are equal, as the linear regression line has a gradient of 1 and passes through the origin.

```
q1 %>% ggplot(aes(keq, keq_calc)) +
 geom_point() +
  geom_smooth()+
  scale_x_log10()+
  scale_y_log10()
```
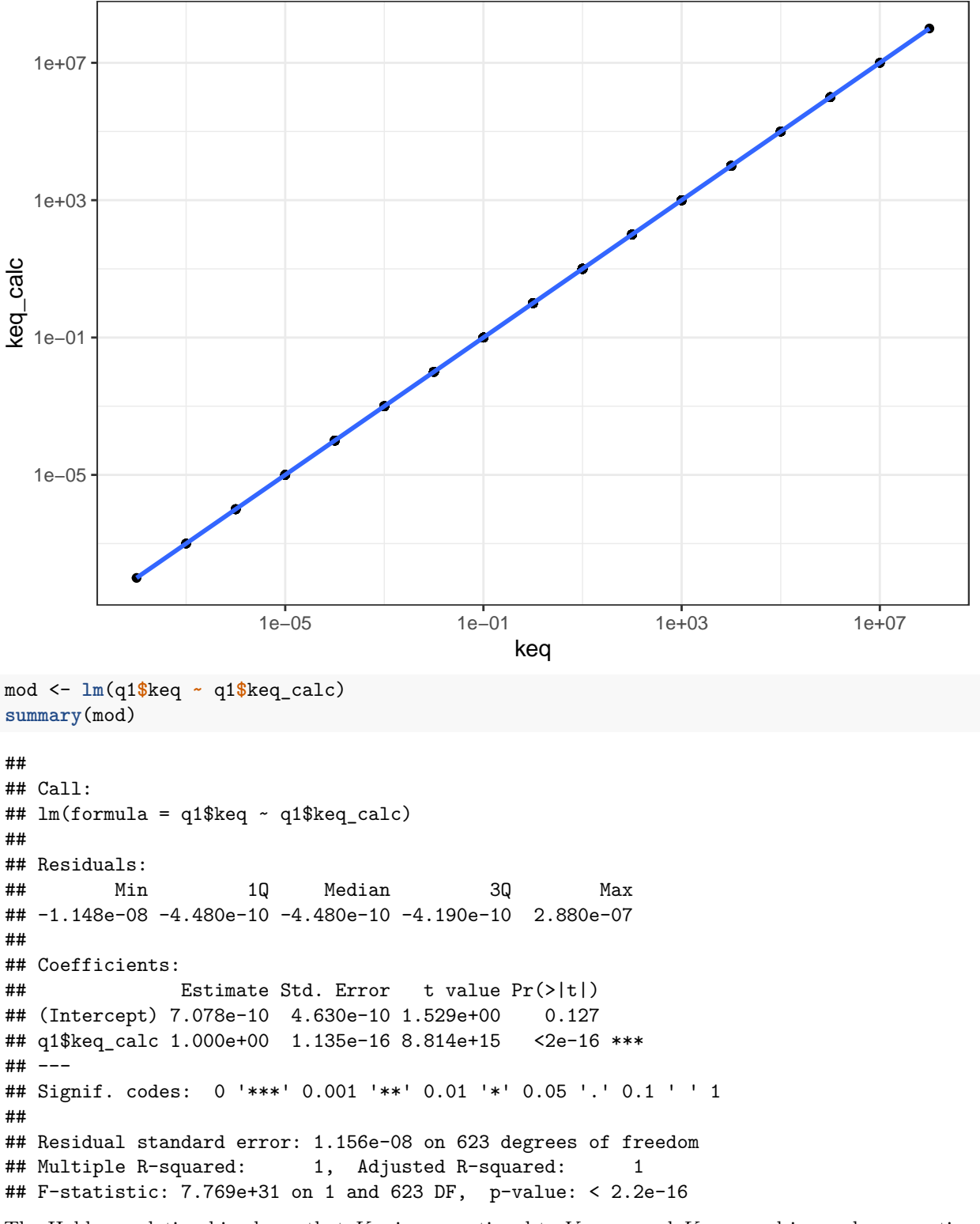

The Haldane relationship shows that  $K_{eq}$  is proportional to  $V_{max(f)}$  and  $K_{m(p)}$ , and inversely proportional to  $V_{max(r)}$  and  $K_{m(s)}$ , and this can be illustrated using a facetted heatmap:

```
q1 %>% ggplot(aes(x = vf, y = kmp, fill = log10(keq))) +
  geom_tile()+
facet_grid((1/vr)~(1/kms), as.table = FALSE, labeller = label_both)+
```

```
scale_x_log10(labels = plain, expand = c(0, 0))+scale_y_log10(labels = plain, expand = c(0, 0))+scale_fill_gradient2(low = 'blue', mid = 'yellow', high = 'red')+
labs(title = "Variation of Keq with vf, kmp, vr, and kms")+
theme(axis.text.x = element_text(angle = 90))
```
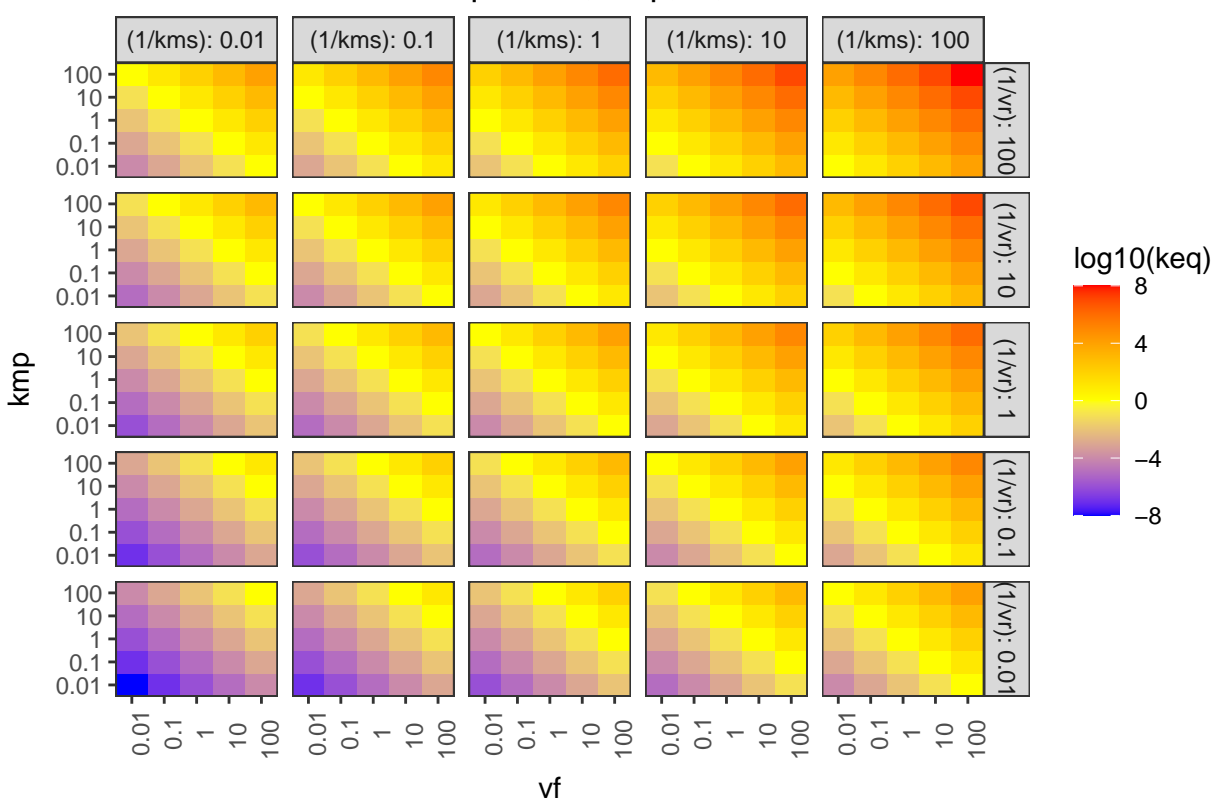

#### Variation of Keq with vf, kmp, vr, and kms

Figure 2: Variation of  $K_{\text{eq}}$  with  $V_{max(f)}$ ,  $K_{m(p)}$ ,  $V_{max(r)}$ , and  $K_{m(s)}$ 

The pattern in each grid shows that  $K_{eq}$  is proportional to  $V_{max(f)}$  and  $K_{m(p)}$ , and the pattern across the grids shows that it is inversely proportional to  $V_{max(r)}$  and  $K_{m(s)}$ .

## <span id="page-3-0"></span>**2 Control Points in A Simple Linear Pathway**

I use the "Parameter Scan" function to vary the  $K_{eq}$  of reaction 3 (that catalyses the reversible conversion between C and D) in the range  $10^{-6}$  to  $10^{6}$  in a logarithmic scale (13 samples). The variables being recorded are  $K_{\text{eq}}$  and J (flux control coefficient) of reaction 3, and the concentrations of C and D. Then, the reaction quotient,  $Q$  (a.k.a. mass action ratio), of each row is calculated as:

$$
Q = \frac{[{\bf D}]}{[{\bf C}]}
$$

```
q2_scan_r3 <- read_tsv('metabolic modelling/Q2.txt')
q2_scan_r3 <- q2_scan_r3 %>% mutate(q = d/c)
q2_scan_r3
```
## # A tibble: 13 x 5

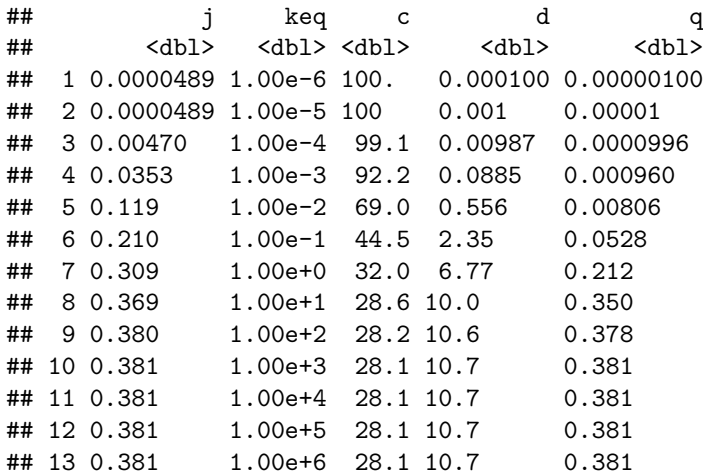

Figure [3](#page-4-0) shows the variation of the flux control coefficient, J, of reaction 3, with its  $K_{\text{eq}}$ . The plot shows that a high  $K_{\text{eq}}$ , i.e. high irreversibility, is correlated with a high J, and in the intermediate range J varies linearly with  $\ln(K_{\text{eq}})$ , i.e. varies linearly with  $\Delta G = -RT \ln(K_{\text{eq}})$ 

```
q2_scan_r3 %>% ggplot(aes(log(keq), j)) +
 geom_point()
```
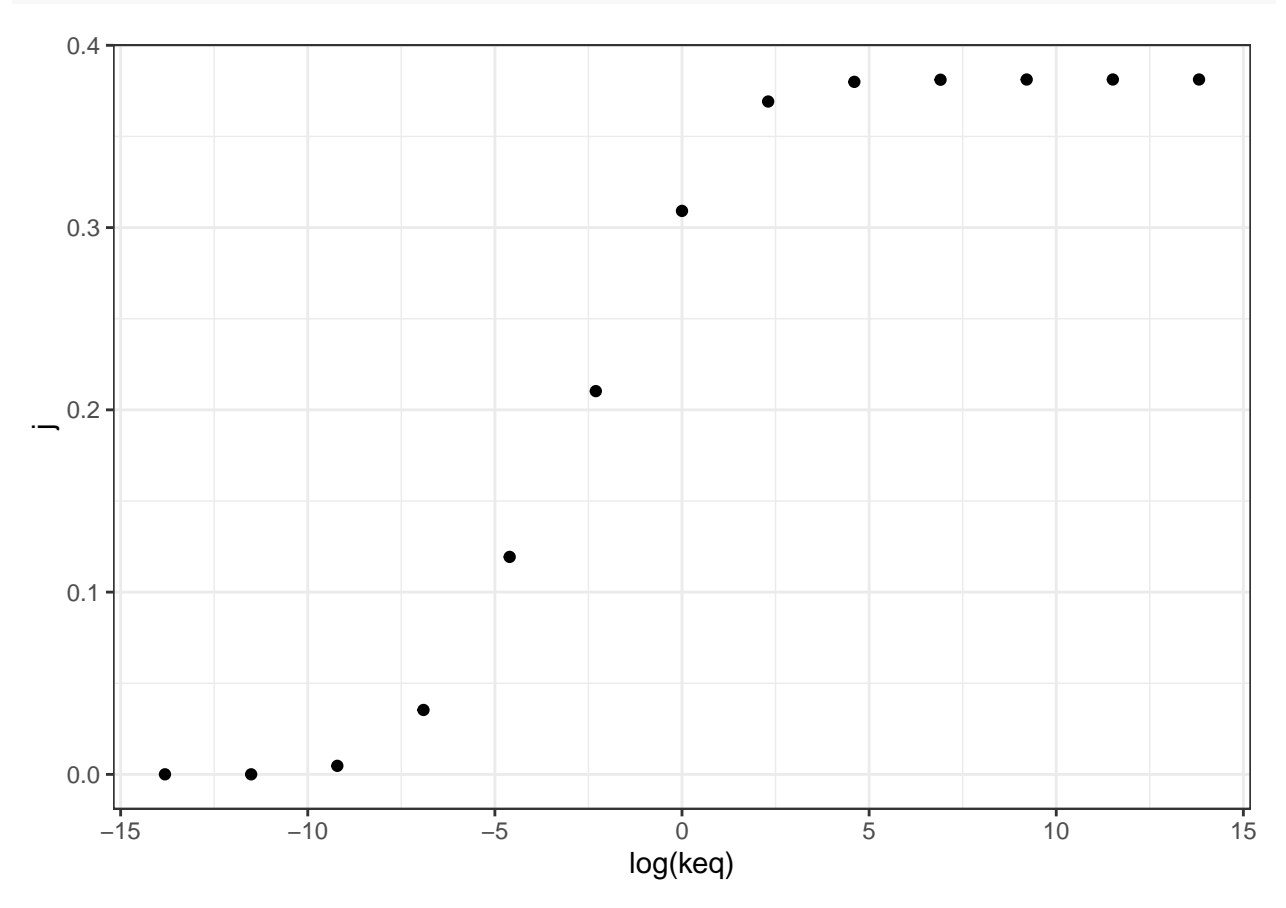

<span id="page-4-0"></span>Figure 3: Variation of the flux control coefficient, J, of reaction 3, with its  $K_{eq}$ 

Figure [4](#page-5-0) shows the variation of the flux control coefficient, J, of reaction 3 with  $Q/K_{\text{eq}}$ , which is a measure of displacement of the reaction from the equilibrium. A  $Q/K_{\text{eq}}$  close to 1 indicates the reaction is close to equilibrium. The plot shows that when reaction is further displaced from the equilibrium, the its flux control coefficient is higher.

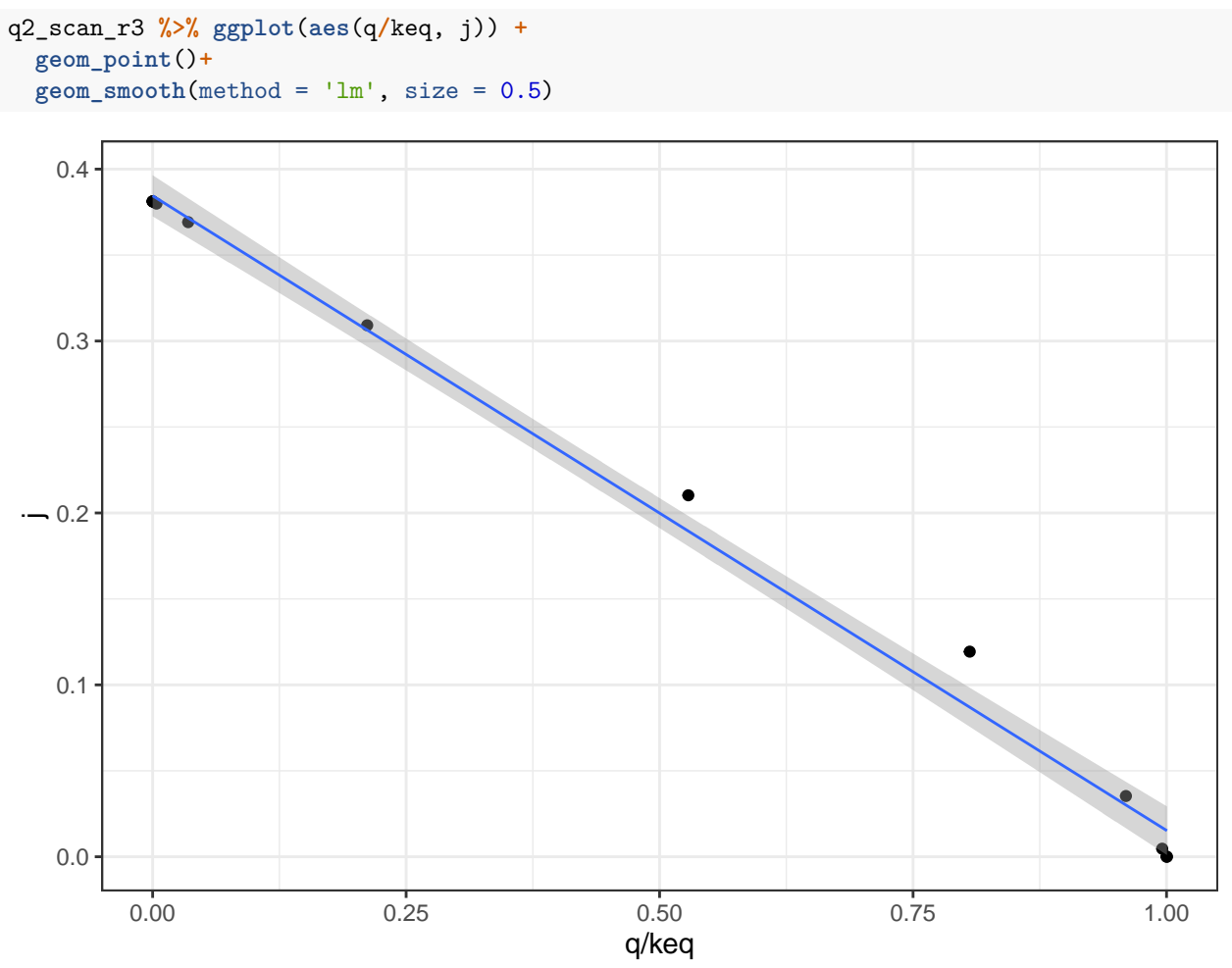

<span id="page-5-0"></span>Figure 4: Variation of the flux control coefficient, J, of reaction 3, with  $Q/K_{\text{eq}}$ 

A linear regression analysis shows that there is a strong linear correlation between  $J$  and  $Q/K_{\text{eq}}$ , with  $p = 4.02 \times 10^{-6} < 10^{-5}$ 

```
mod <- with(q2_scan_r3, lm(j ~ q/keq))
summary(mod)
##
## Call:
## lm(formula = j ~ ~ q/keq)##
## Residuals:
## Min 1Q Median 3Q Max
## -0.054438 -0.019991 -0.012931 0.001452 0.108459
##
## Coefficients:
## Estimate Std. Error t value Pr(>|t|)
## (Intercept) 5.448e-02 2.221e-02 2.453 0.0341 *
## q 8.960e-01 9.010e-02 9.945 1.67e-06 ***
## q:keq -4.196e-08 1.569e-07 -0.267 0.7946
```

```
## ---
## Signif. codes: 0 '***' 0.001 '**' 0.01 '*' 0.05 '.' 0.1 ' ' 1
##
## Residual standard error: 0.05374 on 10 degrees of freedom
## Multiple R-squared: 0.9167, Adjusted R-squared: 0.9
## F-statistic: 55 on 2 and 10 DF, p-value: 4.02e-06
```
In order to vary  $Q/K_{eq}$  without directly varying  $K_{eq}$ , and to see the effect not only on reaction 3 but also on all other reactions, I vary  $V_f$ , not  $K_{\text{eq}}$ , of reaction 3 from 10<sup>-6</sup> to 10<sup>6</sup> with 1000 intervals, and collected the flux control coefficients of all 6 reactions, the  $K_{eq}$  of reaction 3, as well as concentrations of all species, which are then used to calculate the mass action ratio of each reaction. Then, the displacement of each reaction is calculated. When calculating displacement, the  $K_{\text{eq}}$  of reaction 3 varies, and the  $K_{\text{eq}}$  of other reactions remain constant. The resulting dataframe contains three columns: 1) the reaction number; 2) the flux control coefficient and 3) displacement from equilibrium of this reaction

```
q2_scan_r3_vf <- read_tsv('metabolic modelling/Q2-1.txt')
q2_scan_r3_vf <- q2_scan_r3_vf %>%
 mutate(
   d1 = (B/A) / 10,
   d2 = (C/B) / 1,
   d3 = (D/C) / keq,
   d4 = (E/D) / 5,
   d5 = (F/E) / 2,
   d6 = (G/F) / 10,
   c1 = A + B,
   c2 = B + C,
   c3 = C + D,
   c4 = D + E,
   c5 = E + F,
   c6 = F + G,
 ) %>% select(!(1:7))
q2_scan_r3_vf_cleaned <- tibble(
 reaction = integer(),
 displacement = double(),
 j = double()
 \lambdafor (i in 1:6) {
 q2_scan_r3_vf_cleaned <- add_row(
   q2_scan_r3_vf_cleaned,
   reaction = i, j = q2_scan_r3_vf[[paste0('j', i)]], displacement = q2_scan_r3_vf[[paste0('d', i)]])
}
q2_scan_r3_vf_cleaned
## # A tibble: 6,006 x 3
## reaction displacement j
## <int> <dbl> <dbl>
## 1 1 1.00 0.0000000343
## 2 1 1.00 0.0000000353
## 3 1 1.00 0.0000000363
## 4 1 1.00 0.0000000373
## 5 1 1.00 0.0000000383
## 6 1 1.00 0.0000000394
## 7 1 1.00 0.0000000405
## 8 1 1.00 0.0000000416
```
## 9 1 1.00 0.0000000428

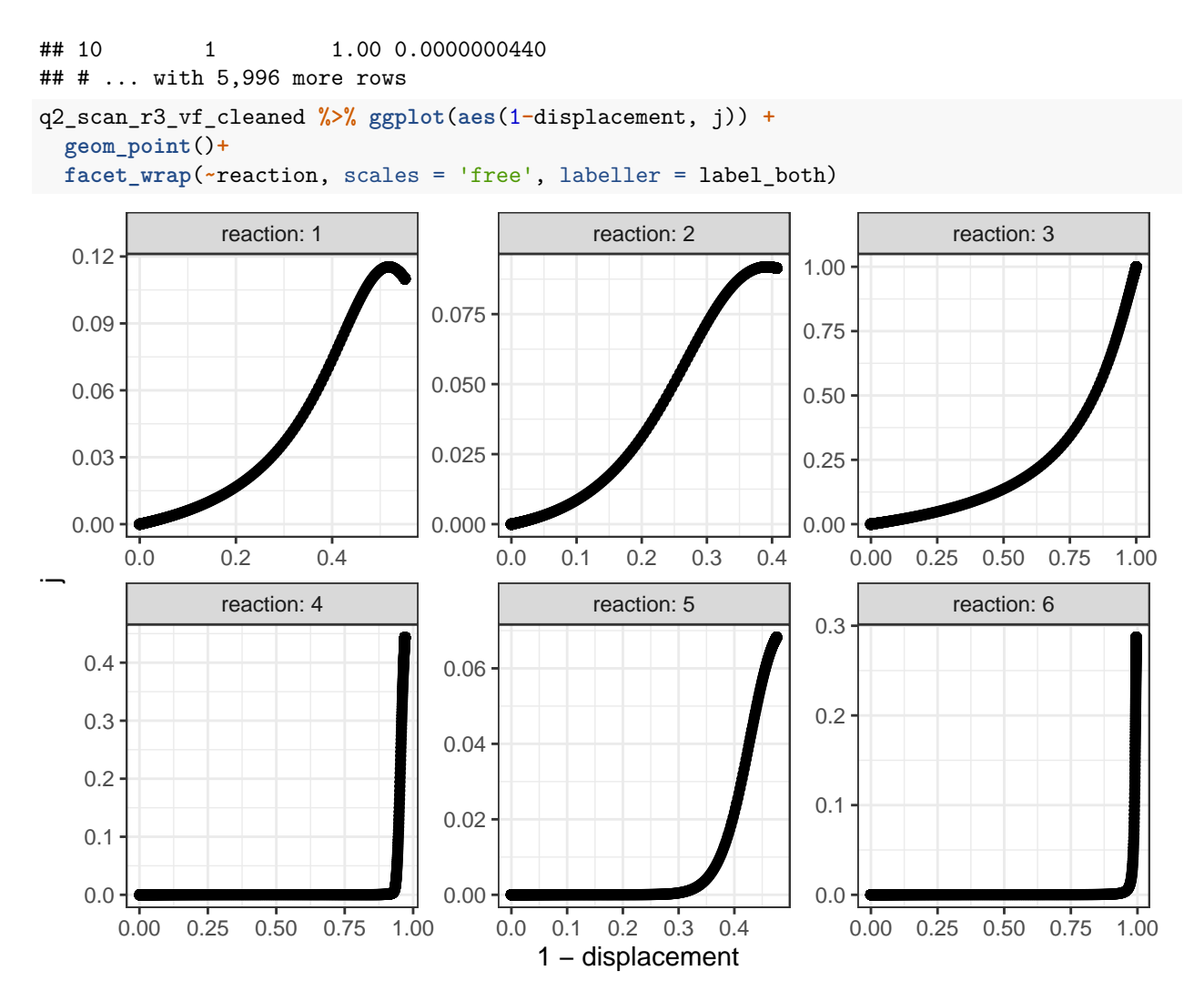

The plot shows that, when disturbing  $V_{max(f)}$  of reaction 3, the disequilibrium ratio of all reactions are also altered. Not only reaction 3 but also all other reactions follow the rule that, the flux control coefficent of a reaction increases with the extent of displacement from the equilibrium. However, it is hard to predict J given only the value of  $Q/K_{eq}$ , as different reactions show different patterns of variations, so  $Q/K_{eq}$ (displacement from equilibrium) is not a robust indicator of  $J$ .

### <span id="page-7-0"></span>**3 Linear Pathway with Negative Feedback**

I chose reaction 2 to be the one sensitive to the inhibitor, and varied  $K_i$  from  $10^{-18}$  to  $10^{18}$  with  $1000$ intervals, and recorded it along with flux control coefficients of all reactions. The results are shown in Figure [5.](#page-8-0)

```
q3 <- read_tsv('metabolic modelling/Q3.txt')
q3 <- q3 %>% gather(reaction, "j", -ki)
q3 %>% ggplot(aes(ki, j)) +
  geom_point()+
  facet_wrap(~reaction, labeller = label_both)+
  scale_x_log10()
```
The plots show that, the flux control coefficient  $(J)$  of reaction 2 increases as the binding affinity (i.e. sensitivity) to the inhibitor of the enzyme involved in this step increases (i.e. as  $K_i$  decreases).  $J$  of the upsteam

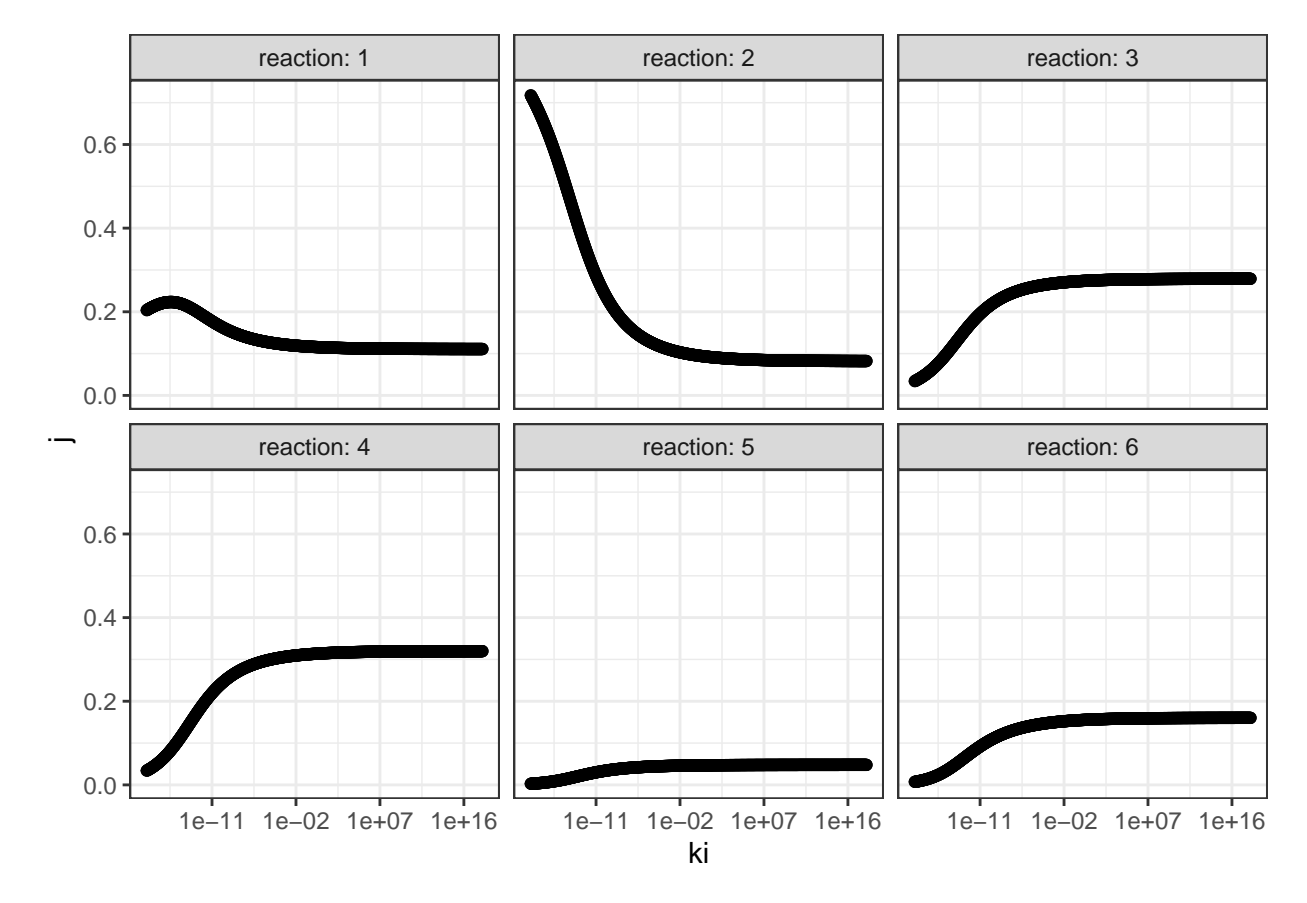

<span id="page-8-0"></span>Figure 5: Effect of changing  $K_i$  of reaction 2 on the flux control coefficient of all reactions. Lower  $K_i$  means higher binding affinity to the inhibitor.

reaction 1 also inceases slightly. For all downstream reactions,  $J$  decreases.

#### <span id="page-9-0"></span>**3.1** Re-analyse the effect of  $K_i$  with constant flux

The flux and values of J when  $K_i = 10^{-18}$  and when  $K_i = 10^18$  are shown below:

```
k_i low = 1e-18
flux_low = 0.476572
j_low = c(0.203839, 0.717872, 0.0342001, 0.0340061, 0.00278022, 0.007302)
ki\_high = 1e18flux_{high} = 1.07393j_high = c(0.110937, 0.0822319, 0.278976, 0.319753, 0.0478304, 0.160271)
```
 $V_f$  of reaction 2 are optimised so that the flux when  $K_i = 10^{-18}$  is 1.07393 (the same as when  $K_i = 10^{18}$ )

Optimization Result:

```
Objective Function Value: 1.07393
Function Evaluations: 248
CPU Time [s]: 0.061
Evaluations/Second [1/s]: 4065.57
```
(R2).Vf: 45.0229

```
Reaction R2
                                                                                        Notes Annotation RDF Browser
          Reaction B = C; I
                   Reversible Multi Compartment
          Rate Law Uni Uni Allosteric Inhibition
                                                                                                                                                                                ● D dd Noise
     Rate Law Unit | Default | mmol/s | mmol/(ml*s) | compartme
  Symbol Definition
                                  \sqrt{\frac{1}{2}} Name
                        Role
                                           Mapping
                                                            Value
                                                                        Unit
                    Parameter Vf -- local--
                                                          45.0229 mmol/(ml*s)
                    \rightarrow Substrate \rightarrow S B
                                                                    mmol/ml
                    \rightarrow Product \qquad \qquad \Box P \quad Cmmol/ml
                                  Keq --local--
                    Parameter
                                  Kms --local--
                                                          10<sup>10</sup>Parameter
                                                                     mmol/ml
                                  Kmp --local--
                                                          {\bf 20}mmol/m
                      - Modifier \mathbb{Q}^1 +mmol/ml
                                 Ki --local--
                                                          1e-18Parameter
                                                                     mmol/ml
                                n --local--
                    Parameter
                                                          0.11
```
<span id="page-9-1"></span>Figure 6: Adjusting Vf

I adjusted the  $V_f$  of reaction 2 from 5 to 45.0229 [\(6\)](#page-9-1), verified that the flux is 1.07393 (the same as in the state with negligible inhibition), and the values of  $J$  are:

j\_low <- **c**(0.144048, 0.0858949, 0.266261, 0.30518, 0.0456503, 0.152966)

which can be directly compared to the  $J$  values in the uninhibited state:

```
tibble(
 ki =c(rep("low (1e-18)", 6), rep("high (1e18)", 6)),
 reaction = rep(as.character(1:6), 2),
  j = c(j_low, j_high)
) %>% ggplot(aes(reaction, j, fill = ki)) +
 geom_col(position = 'dodge')
```
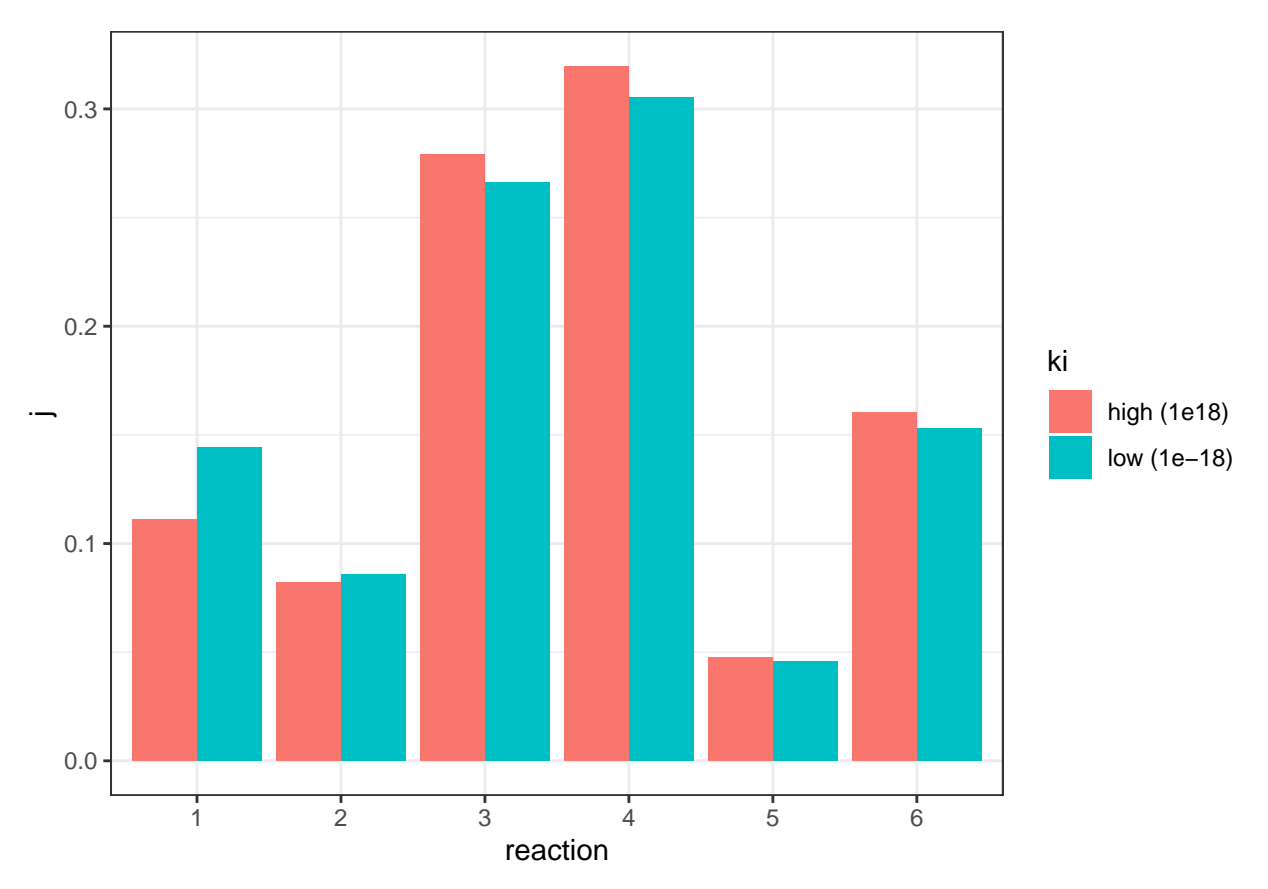

The plot shows that, when the flux is made constant, a lower  $K_i$  (higher affinity of inhibitor binding) increases the flux control coefficent of reaction 2 and the upstream reaction 1, and decreases that of downstream reactions, which is consistent with the previous experiment. However, the amount of change is not as much as previously modelled.

#### **3.1.1 Repeat with Model 212**

I repeat the last analysis with model 212, this time choosing reaction 1 as the one to be affected by the inhibitor.

```
ki_low = 1e-16j_low = c(0.982287, 0.0109131, 0.00433655, 0.00237021, 6.9396e-05, 2.40539e-05)
flux low = 0.091902ki\_high = 1e16flux_high = 0.807846
j_high = c(0.437942, 0.31832, 0.104533, 0.12481, 0.0105218, 0.00387277)
```
Optimization Result:

Objective Function Value: 0.807846 Function Evaluations: 82 CPU Time [s]: 0.018 Evaluations/Second [1/s]: 4555.56

```
(R1).Vf: 25.7611
```
I adjusted the  $V_f$  of reaction 1 from 5 to 25.7611 ([6\)](#page-9-1), verified that the flux is 0.807846 (the same as in the state with negligible inhibition), and the values of  $J$  are:

j\_low <- **c**(0.479732, 0.294652, 0.0967611, 0.11553, 0.00973947, 0.00358483)

comparing to the  $J$  values in the uninhibited state:

```
tibble(
 ki =c(rep("low (1e-16)", 6), rep("high (1e16)", 6)),
  reaction = rep(as.character(1:6), 2),
  j = c(j_l)ow, j_lhigh)
) %>% ggplot(aes(reaction, j, fill = ki)) +
  geom_col(position = 'dodge')
```
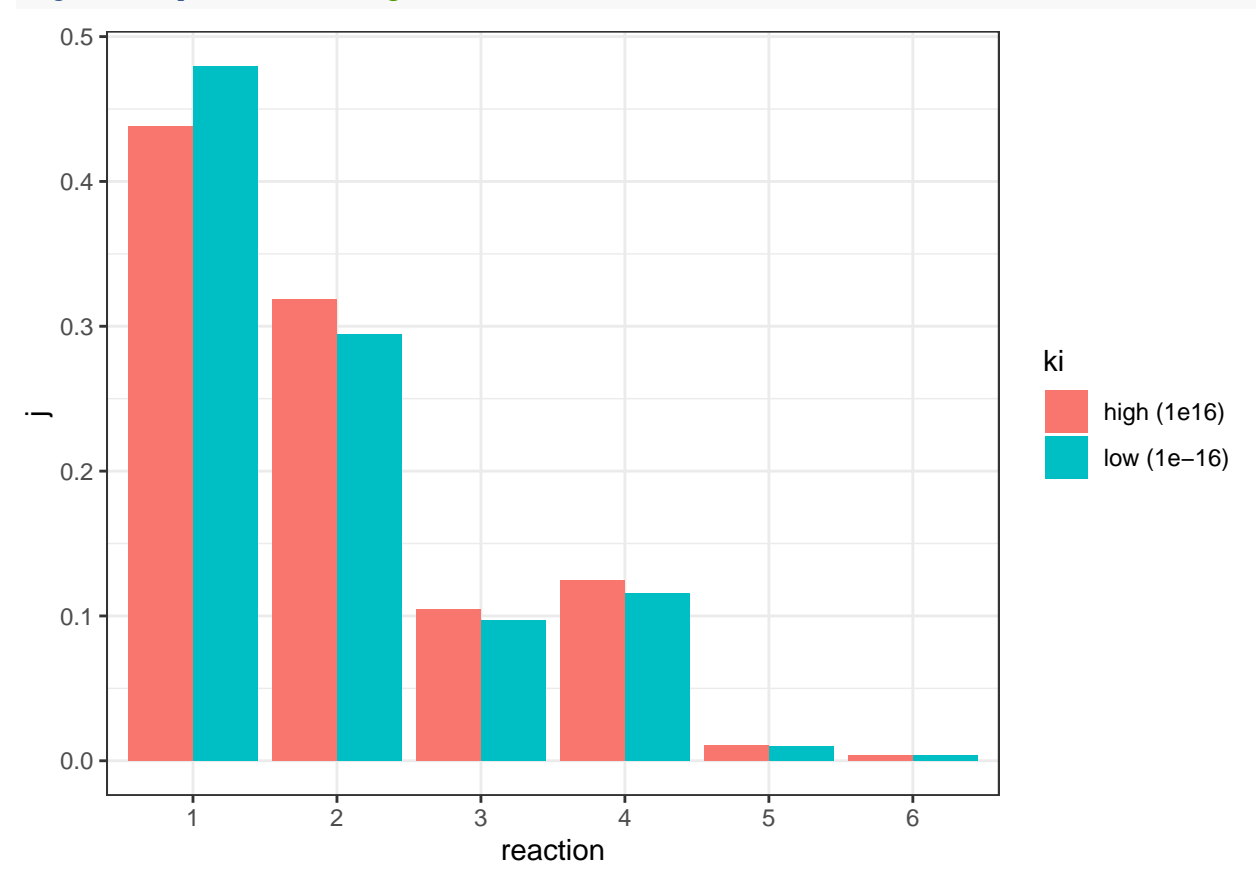

This time only reaction 1 has an increased  $J$ , and all other downstream reactions have an lowered  $J$ , which is consistent with previous observations.